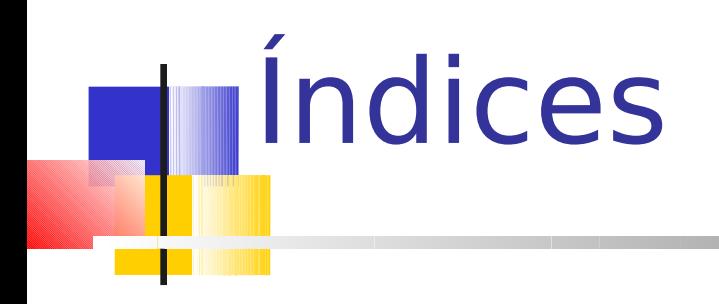

#### SCC-503 Algoritmos e Estruturas de Dados II

Thiago A. S. Pardo

Leandro C. Cintra

M.C.F. de Oliveira

# Índice

- **Em geral, um índice fornece mecanismos** para localizar informações
	- Índice de um livro ou catálogo de uma biblioteca
		- Facilitam muito o trabalho de busca!
- **Em arquivos** 
	- **Permite localizar registros rapidamente**
	- Não é necessário ordenar arquivo de dados, nem quando novos registros são adicionados

# Índice simples

- Exemplo: uma enorme coleção de CDs
- Registros de tamanho variável
	- **ID Number:** Número de identificação
	- **Title**: Título
	- **Composer**: Compositor(es)
	- **Artist**: Artista(s)
	- **Label**: Rótulo (código da gravadora)
- Chave primária: combinação de Label e ID Number
	- Poderia ser qualquer outro campo ou combinação de campos que fosse única para cada registro

## **Arquivo de Dados: Exemplo**

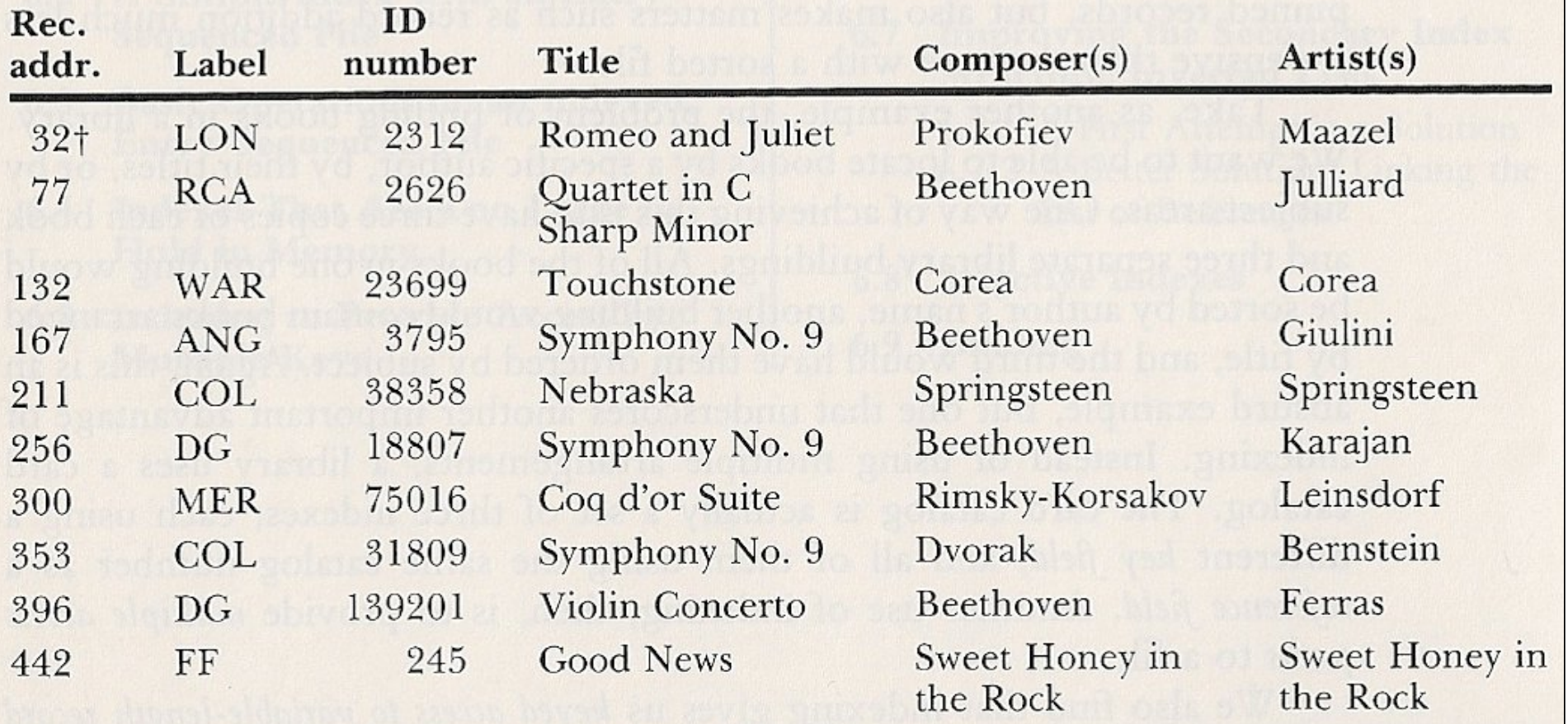

†Assume there is a header record that uses the first 32 bytes.

### Índice Simples

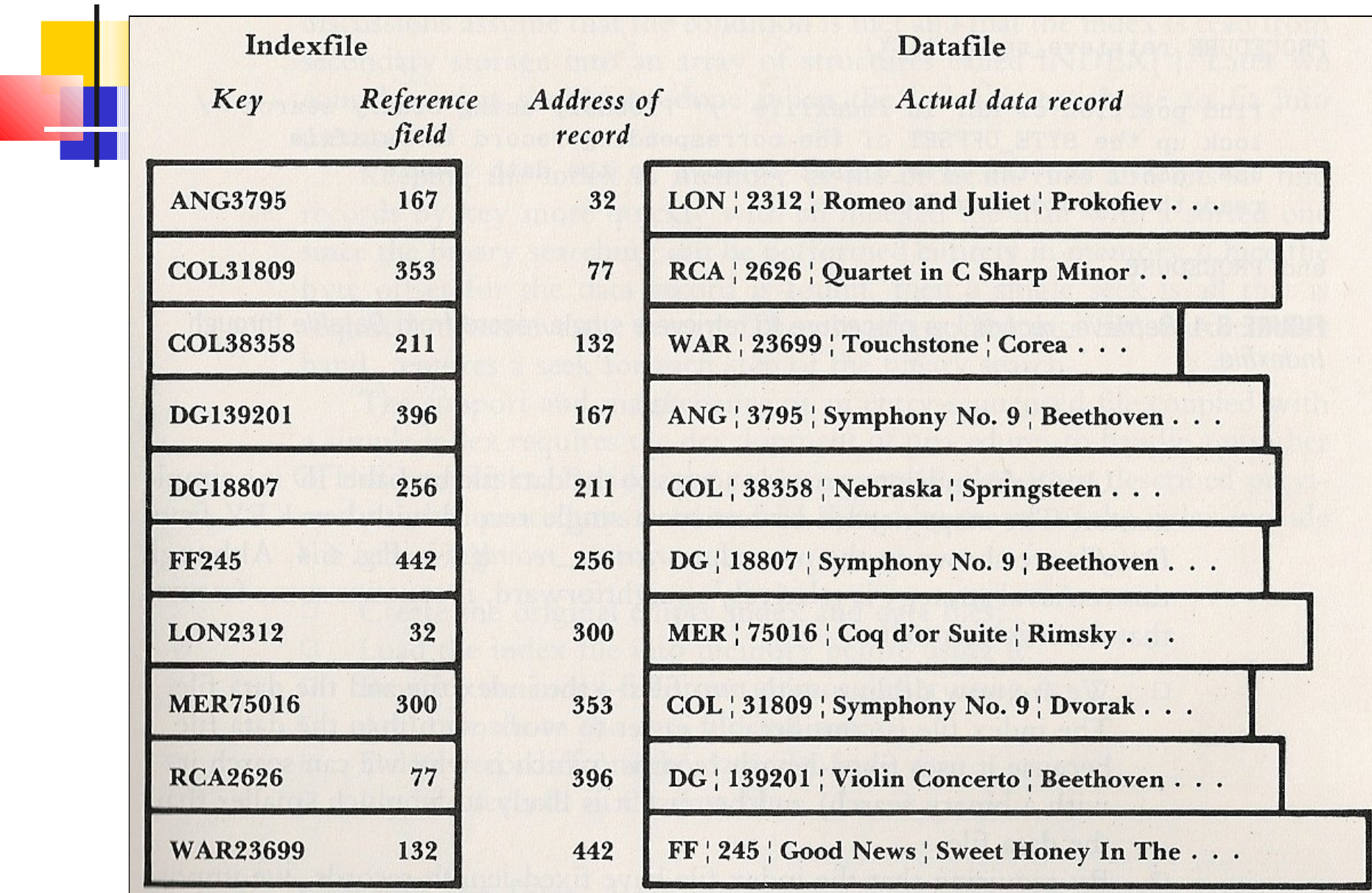

# Índice simples

- O índice consiste, em geral, em um outro arquivo com registros de tamanho fixo
	- Mesmo que o arquivo principal com os dados não tenha registros de tamanho fixo
- Cada registro do índice contém pelo menos 2 campos de tamanho fixo
	- Chave
	- Posição inicial (byte offset) ou RRN do registro no arquivo de dados

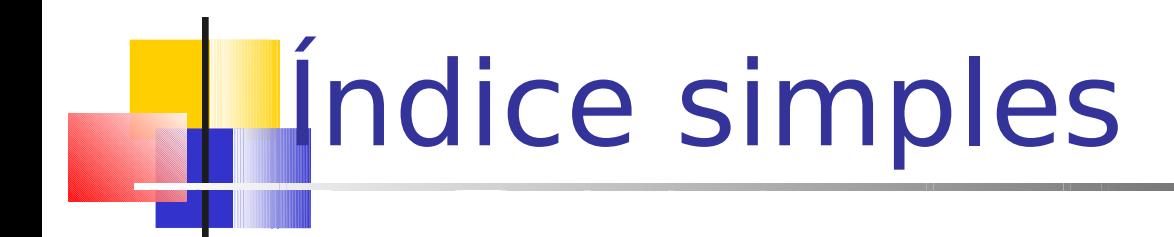

- A cada registro do arquivo de dados corresponde um registro no índice
- O índice está ordenado, apesar do arquivo de dados não estar
	- Em geral, o arquivo de dados está organizado segundo a ordem de entrada dos registros

# **Lindice simples**

- Vantagens do arquivo de índice sobre o de dados
	- Mais fácil de trabalhar, pois usa registros de tamanho fixo
	- Pode ser pesquisado com busca binária (em memória principal, inclusive, se valer a pena carregá-lo)
	- **E** muito menor do que o arquivo de dados
- Registros de tamanho fixo no arquivo de índice impõem um limite ao tamanho da chave primária
	- O que acontece se a chave primária extrapolar o limite imposto?
- Os registros do índice poderiam conter outros campos além da chave/offset (por exemplo, o tamanho do registro a que se referem)

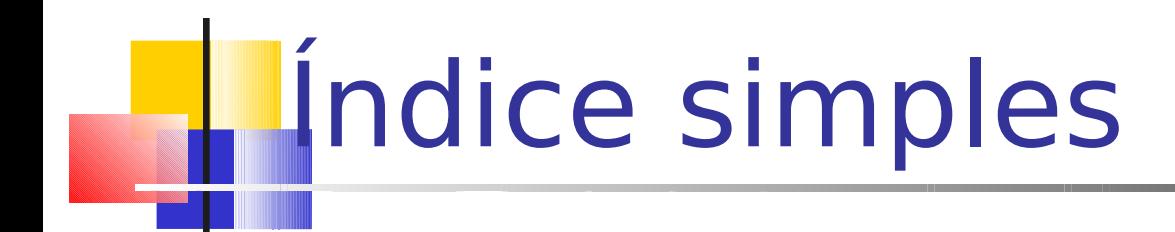

- Como são feitas as operações básicas?
	- **Inserção de registros**
	- **Remoção de registros**
	- Atualização de registros
	- **Busca de registros**

# Operações básicas no índice

- Para índices que cabem em memória
	- Criar arquivos de índice e de dados
	- Carregar índice para memória
	- **Inserir registro** 
		- **Inserção deve ser feita no arquivo de dados...**
		- **E** e também no índice, que eventualmente será reorganizado
	- **Eliminar registro** 
		- Remove do arquivo de dados (pode fazer compactação?)
		- Remove também do índice
			- Índice pode ser reorganizado ou se pode apenas marcar os registros excluídos

# Operações básicas no índice

- Para índices que cabem em memória
	- Atualizar registro duas categorias
		- Muda o valor da chave
			- Índice deve ser atualizado
		- Muda o conteúdo do registro
			- Pode ou não alterar o tamanho do registro, podendo exigir realocação do registro
	- Atualizar índice no disco: caso sua cópia em memória tenha sido alterada
		- É imperativo que o programa se proteja contra índices desatualizados
			- **Possíveis estratégias?**

## Como evitar índices desatualizados

- Deve haver um mecanismo que permita saber se o índice está atualizado em relação ao arquivo de dados
	- **Possibilidade: um status flag é setado no arquivo de índice** mantido em disco assim que a sua cópia na memória é alterada
	- **Esse flag pode ser mantido no registro header do arquivo** índice, e atualizado sempre que o índice é reescrito no disco
		- Se um programa detecta que o índice está desatualizado, uma função deve ser ativada para reconstruir o índice a partir do arquivo de dados

# Exercício em duplas

**Implementar em C uma sub-rotina que** construa um índice a partir de um arquivo de dados de alunos e que, depois, percorra esse índice para encontrar um aluno (pelo número)

struct aluno { char nome[50]; int nro\_USP;

# **Índices muito grandes**

- Se o índice não cabe inteiro na memória, o acesso e manutenção precisam ser feitos em memória secundária
- Não é mais aconselhável usar índices simples, uma vez que
	- A busca binária no índice pode exigir vários acessos a disco
	- A necessidade de deslocar registros nas inserções e remoções de registros tornaria a manutenção do índice excessivamente cara

# Índices muito grandes

### Utilizam-se outras organizações

- Hashing, caso a velocidade de acesso seja a maior prioridade
	- Acesso direto apenas
- Árvores-B, caso se deseje combinar acesso por chaves e acesso seqüencial eficientemente

■ Como saber qual é a chave primária do registro que se quer acessar?

- Como saber qual é a chave primária do registro que se quer acessar?
- **Normalmente, o acesso a registros não se** faz por chave primária, e sim por chaves secundárias
	- **-** Quando se procura por um livro em uma biblioteca, começa-se pelo seu número ou pelo título/autor?
- **Solução: cria-se um índice que relaciona** uma chave secundária à chave primária (e não diretamente ao registro)
	- Índice secundário

- Índices permitem muito mais do que simplesmente melhorar o tempo de busca por um registro
- Múltiplos índices secundários
	- **Permitem manter diferentes visões dos registros** em um arquivo de dados
	- **Permitem combinar chaves associadas e, deste** modo, fazer buscas que combinam visões particulares

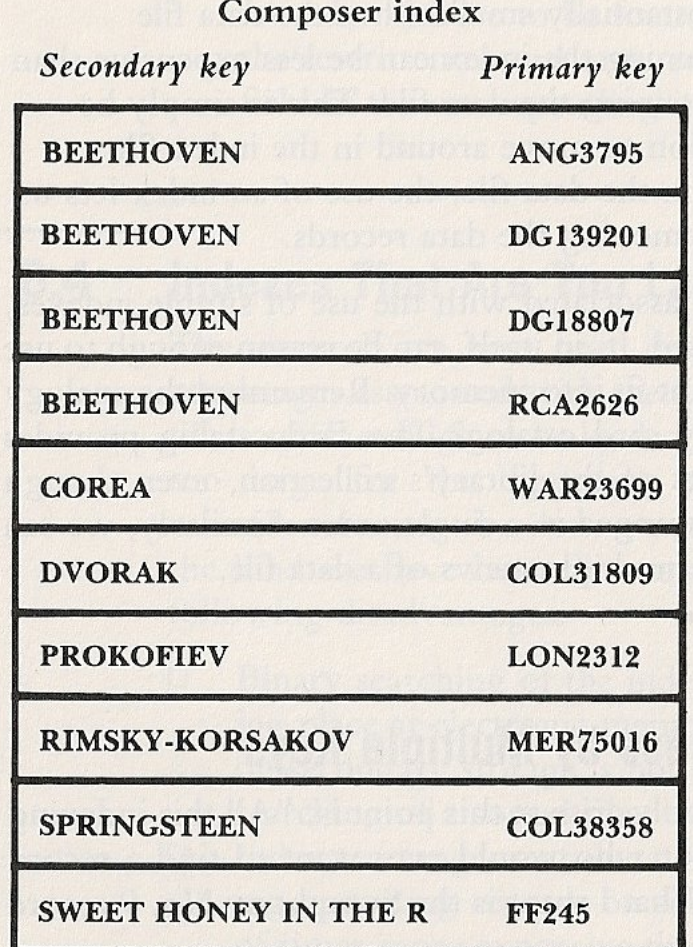

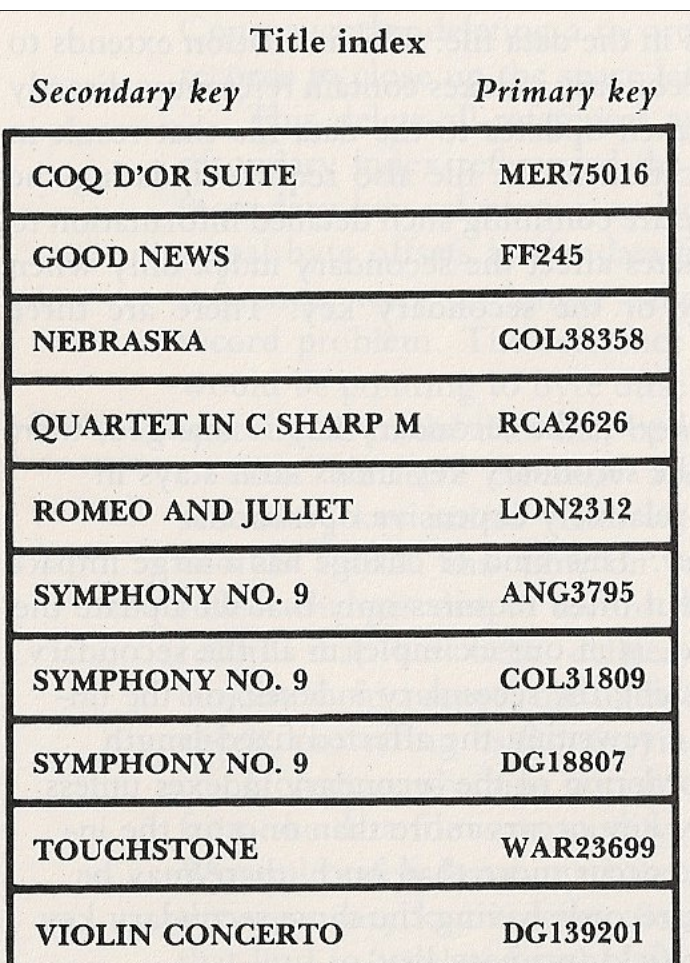

#### **Inserir registro**

- Quando um novo registro é inserido no arquivo, devem ser inseridas as entradas correspondentes no índice primário e nos índices secundários
- Campo chave deve ser armazenado em sua forma canônica no índice secundário
	- O valor pode ser truncado, porque o tamanho da chave deve ser mantido fixo
- Diferença importante entre os índices primário e os secundários: nesses últimos pode ocorrer duplicação de chaves
	- **Chaves duplicadas devem ser mantidas agrupadas e** ordenadas

#### **Eliminar registro**

- **Implica em remover o registro do arquivo de** dados e de todos os índices
- Se índices mantidos ordenados, rearranjo dos registros remanescentes para não deixar espaços vagos
	- **Alternativa:** atualizar apenas o índice primário, sem eliminar a entrada correspondente ao registro no índice secundário

- **Vantagem:** economia de tempo substancial quando vários índices secundários estão associados ao arquivo, principalmente se esses índices são mantidos em disco
- **Custo:** espaço ocupado por registros inválidos
	- Pode-se fazer "coletas de lixo" periódicas nos índices secundários
	- Ainda será um problema se o arquivo é muito volátil
		- Outra solução: árvore-B

#### **Atualizar registro -** 3 situações

- Alterou uma chave secundária: o índice secundário para esta chave precisa ser reordenado
- Alterou a chave primária: reordenar o índice primário e corrigir os campos de referência dos índices secundários
	- Vantagem: atualização dos índices secundários não requer reorganização
- Alterou outros campos: não afeta nenhum dos índices
	- **E** se o tamanho do registro mudar?

- Uma das aplicações mais importantes das chaves secundárias é localizar conjuntos de registros do arquivo de dados usando uma ou mais chaves
- **Pode-se fazer uma busca em vários índices e** combinar (AND,OR,NOT) os resultados
- **Exemplo: encontre todos os registros de dados** tal que
	- composer = "BEETHOVEN" AND title = "SYMPHONY NO. 9"

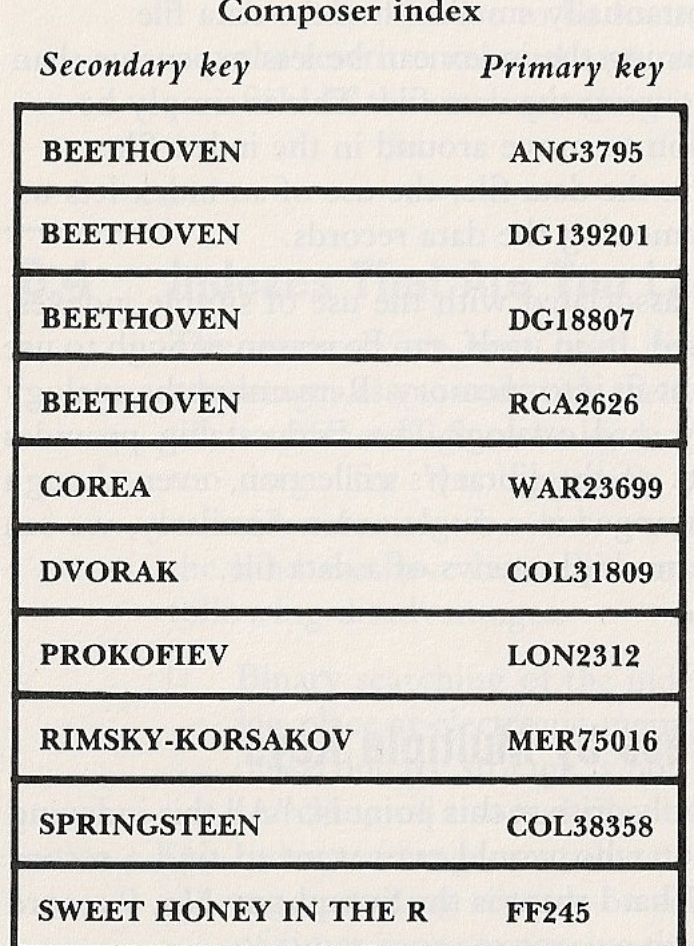

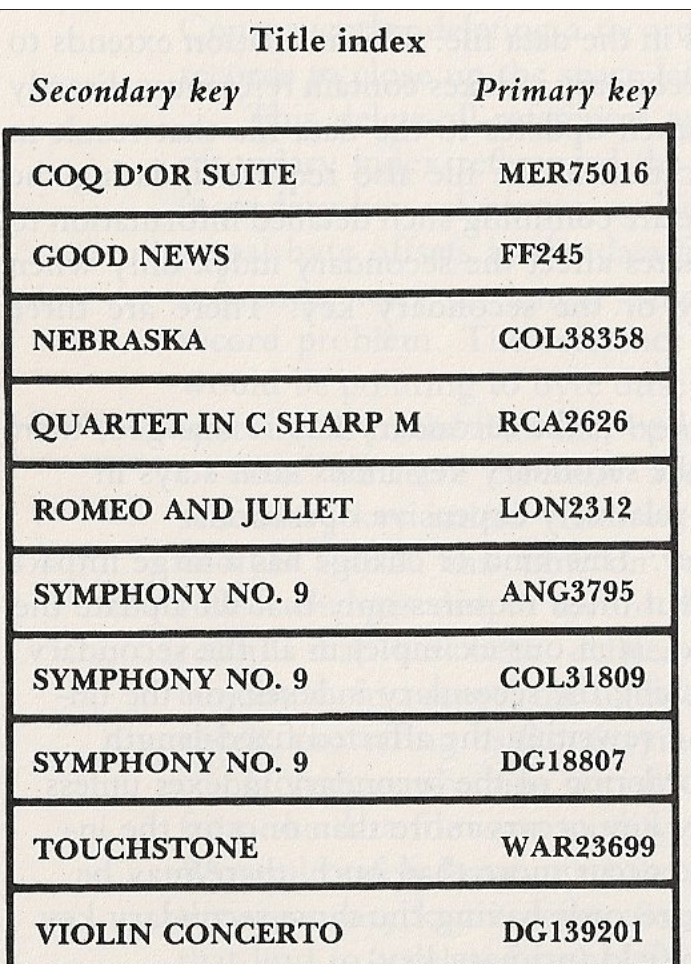

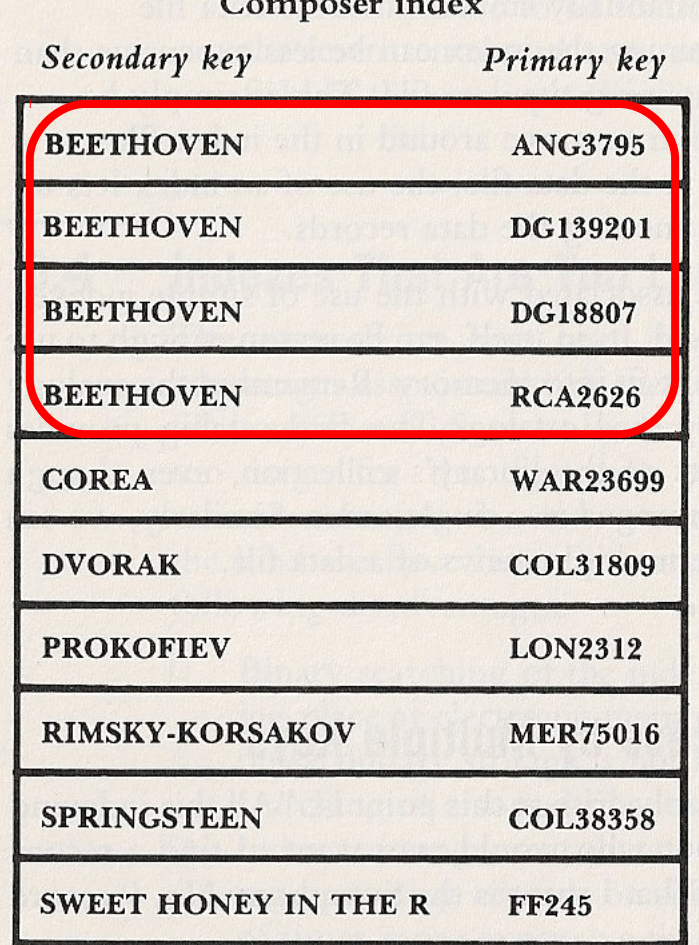

 $\bullet$  1

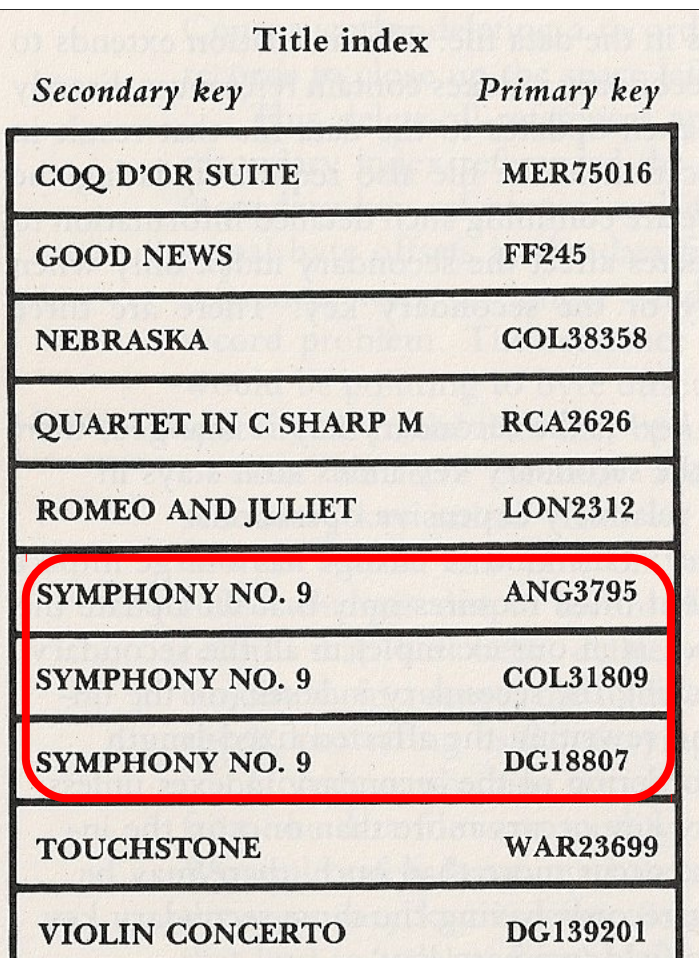

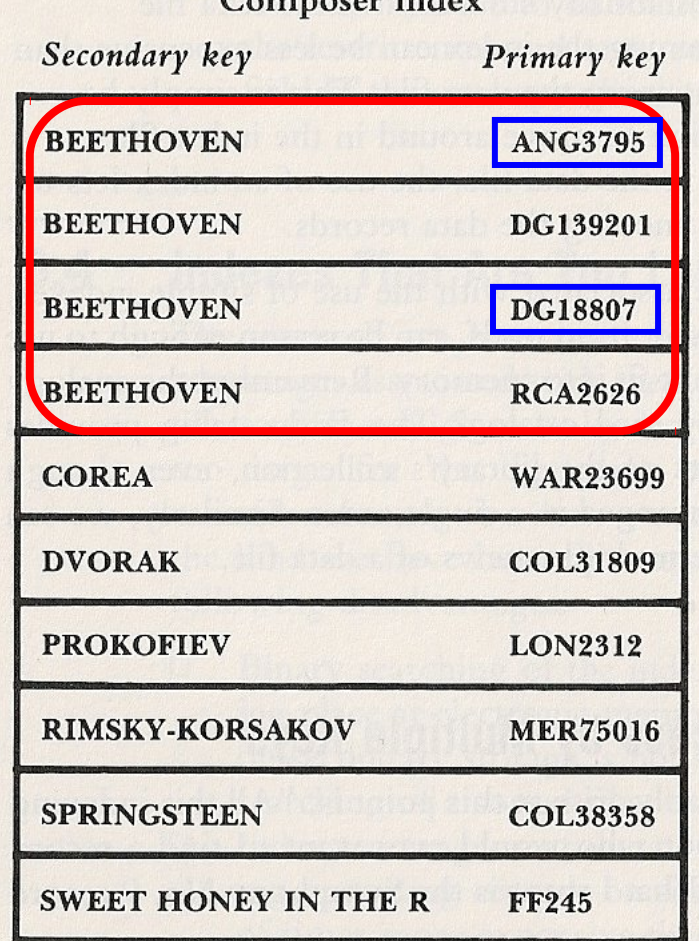

Compose indon

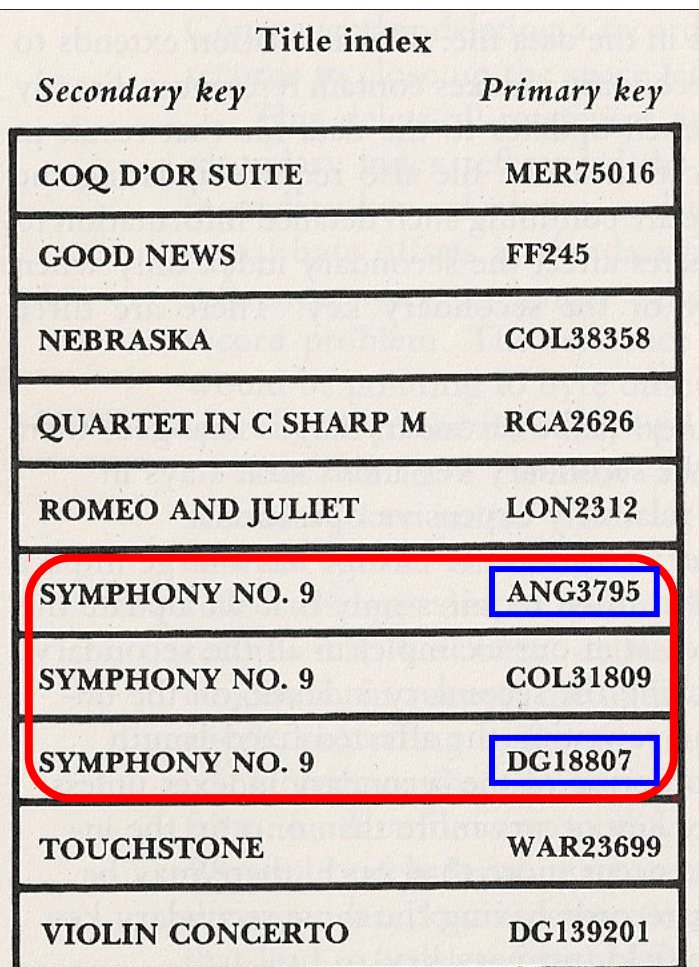

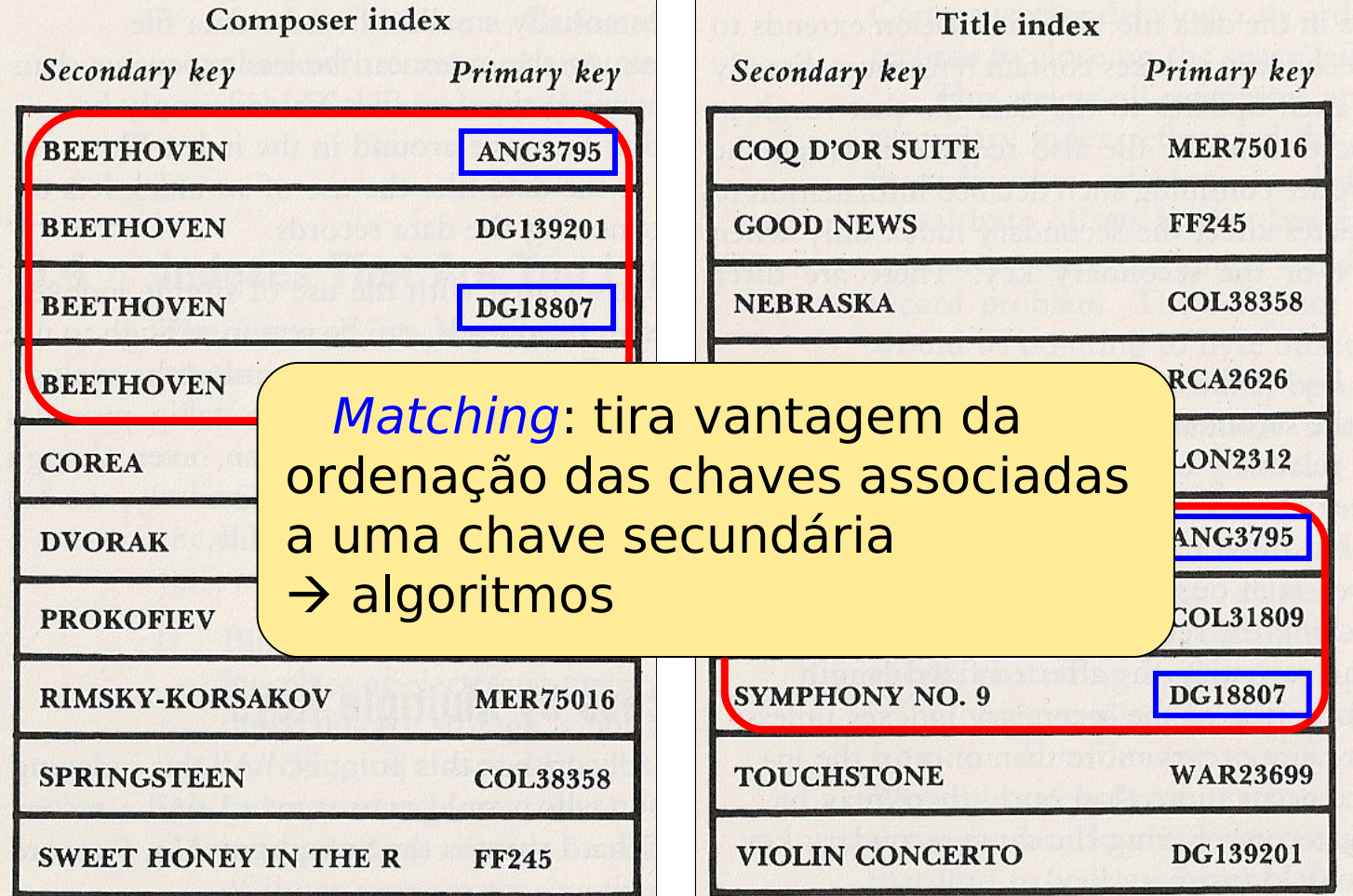

### Melhoria de índices secundários

- **Dois problemas nas estruturas de** índices vistas até agora
	- Repetição das chaves secundárias
	- Necessidade de reordenar os índices sempre que um novo registro é inserido no arquivo, mesmo que esse registro tenha um valor de chave secundária já existente no arquivo

## Melhoria de índices secundários

- **Solução 1:** associar um vetor de tamanho fixo a cada chave secundária
	- Não é necessário reordenar o índice a cada inserção de registro
	- Limitado a um número fixo de repetições
	- Ocorre fragmentação interna enorme no índice que talvez não compense a eliminação da duplicação de chaves

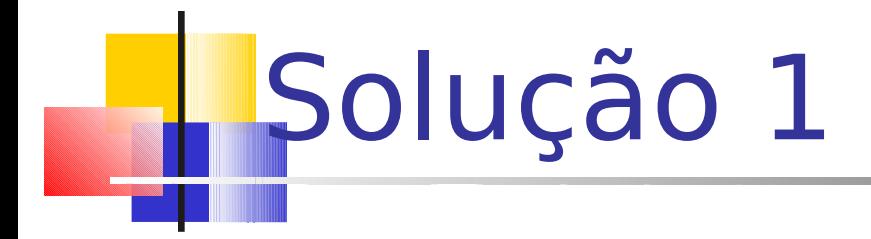

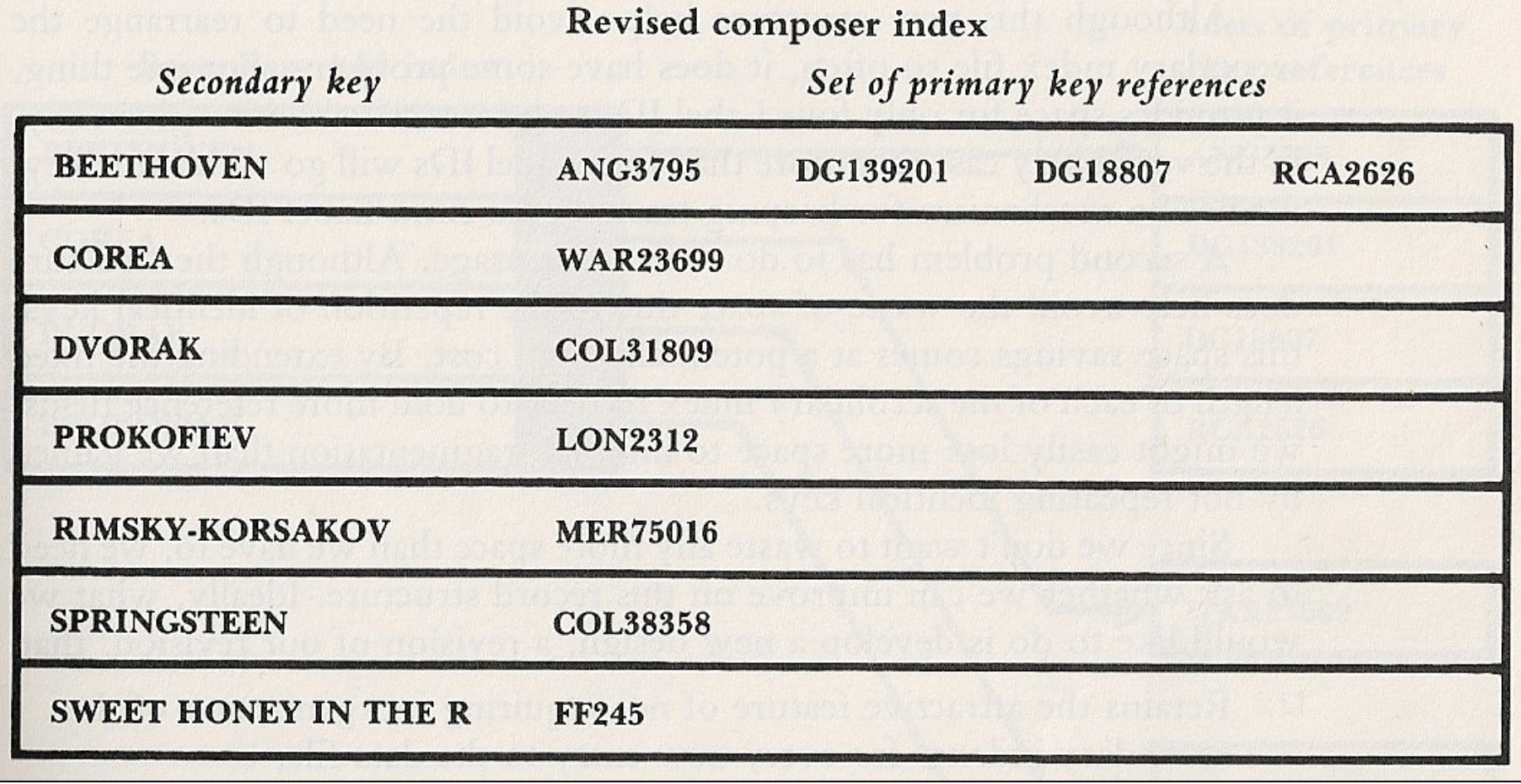

### Melhoria de índices secundários

#### **Solução 2:** manter uma lista de referências - listas invertidas

- Pode-se associar cada chave secundária a uma lista encadeada das chaves primárias referenciadas
	- **Indice secundário passa a ser composto por registros** com 2 campos: campo chave e campo com o RRN/byte offset do primeiro registro com essa chave na lista invertida
- 32 Referências às chaves primárias associadas a cada chave secundária são mantidas em um arquivo seqüencial separado, organizado segundo a entrada dos registros

# Listas invertidas: visão conceitual

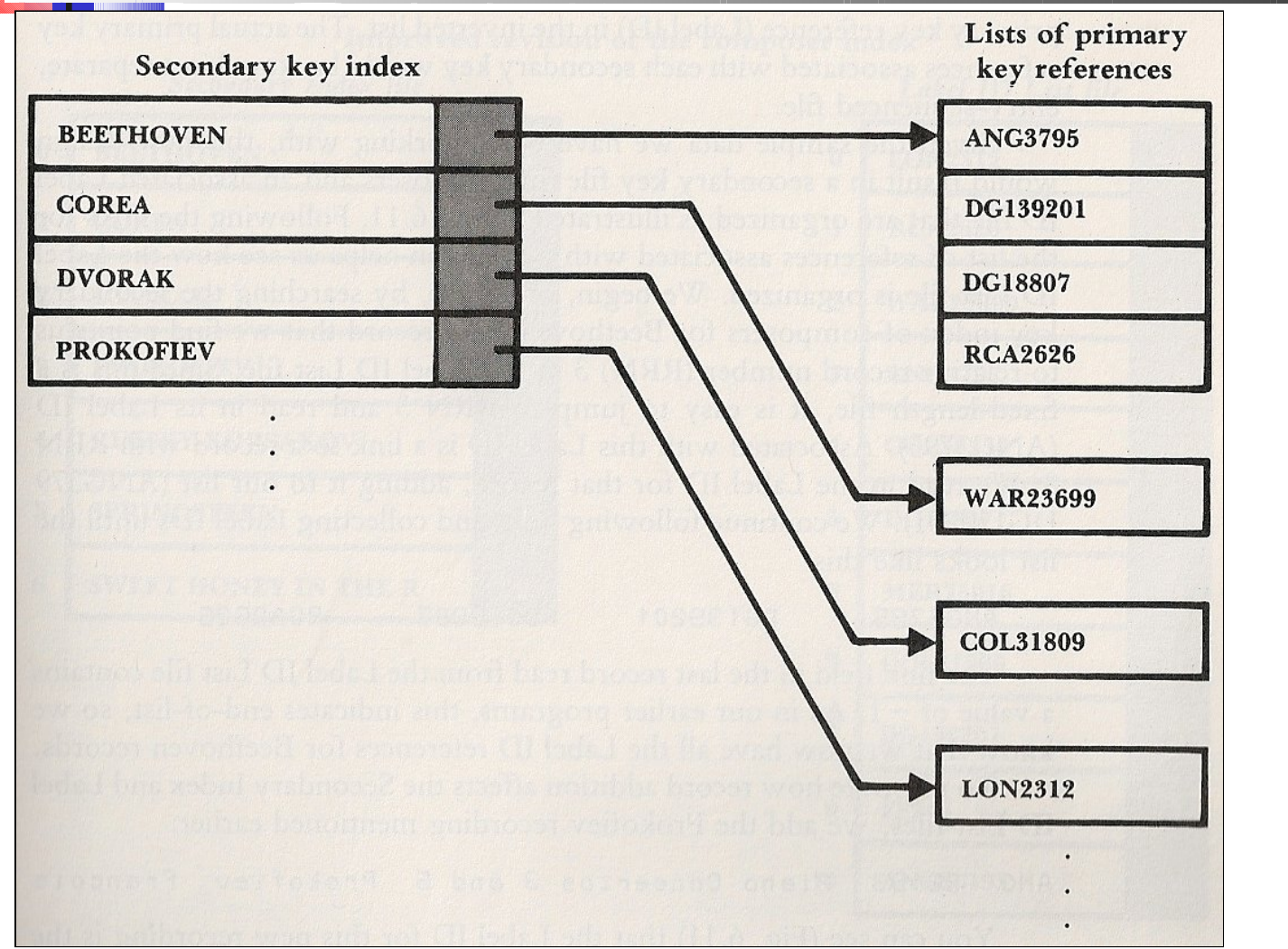

Por que se chama lista invertida?

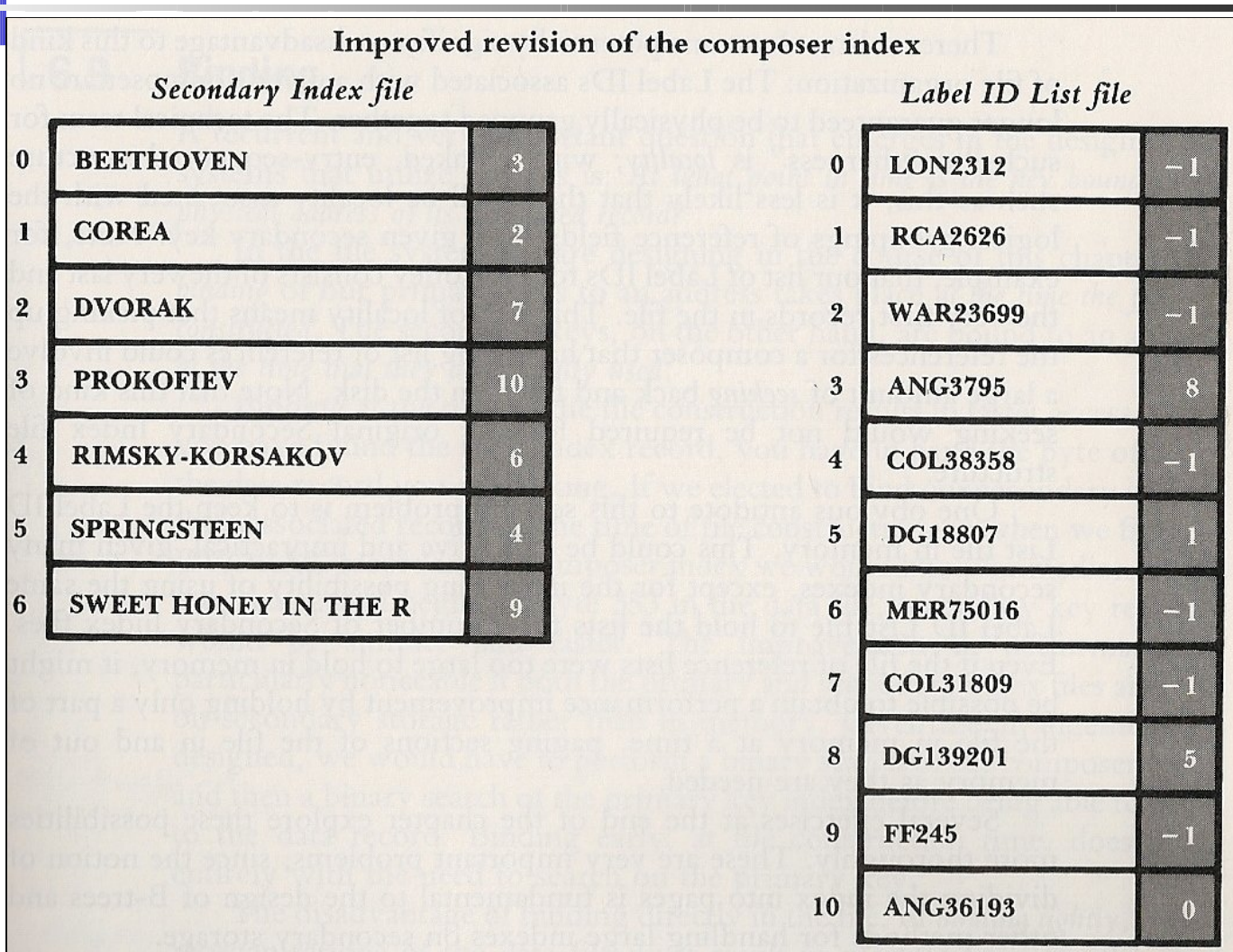

34

### Vantagens desta estratégia?

#### **Vantagens**

- Índice secundário só é alterado quando é inserido um registro com chave inexistente, ou quando é alterada uma chave já existente
	- Eliminação, inserção ou alteração de registros já existentes implicam apenas em alterar lista invertida
	- Ordenação do arquivo de índice secundário é mais rápida: menos registros - e registros menores
- Arquivo com listas de chaves nunca precisa ser ordenado, pois a ordem de entrada é mantida
- É fácil reutilizar o espaço liberado pelos registros eliminados do arquivo de listas

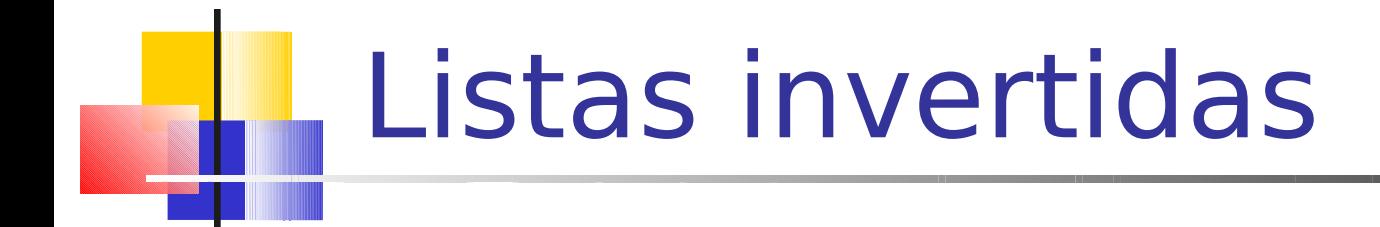

### **Problemas desta estratégia?**

### **Problemas**

- Registros associados não estão adjacentes no disco: podem ser necessários vários seeks para recuperar a lista
	- O ideal seria manter o índice e a lista na memória

# Índices seletivos

- O índice não precisa cobrir todo o arquivo de dados
	- Índice de músicas clássicas
	- Índice de músicas lançadas depois de 1980
- Dependente da aplicação e uso dos dados

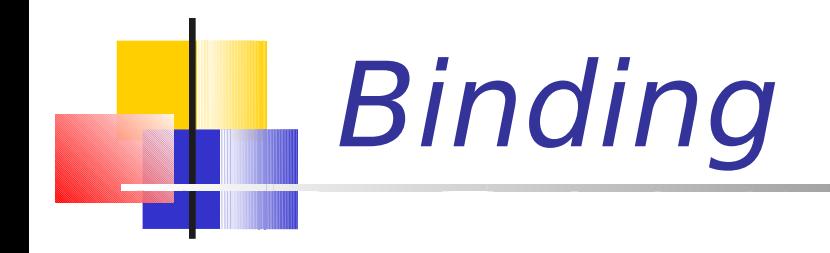

- Nos índices primários vistos, a associação (binding) entre a chave primária e o endereço físico do registro a que ela se refere ocorre no momento em que o registro é criado
- **Indice simples fornece acesso direto e, portanto,** mais rápido, a um registro, dada a sua chave

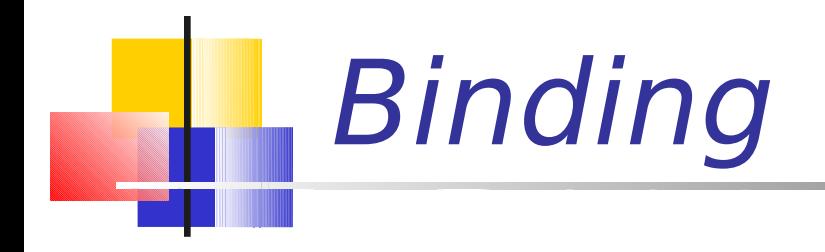

- As chaves secundárias são associadas a um endereço apenas no momento em que são de fato usadas (late binding)
	- **In Isso implica em um acesso mais lento**
- O late binding traz vantagens: manutenção mais flexível, mais eficiente e confiável
- Ressalta-se: é sempre desejável manter as modificações localizadas, o que é possível com o *late binding* 
	- O early binding só é aconselhável se o arquivo de dados é (quase) estático, e o acesso rápido a registros é a maior prioridade
		- Caso contrário, o que acontece?

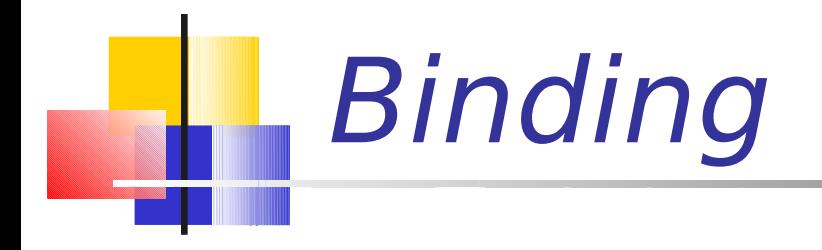

- As chaves secundárias são associadas a um endereço apenas no momento em que são de fato usadas (late binding)
	- **In Isso implica em um acesso mais lento**
- O late binding traz vantagens: manutenção mais flexível, mais eficiente e confiável
- Ressalta-se: é sempre desejável manter as modificações localizadas, o que é possível com o late binding
	- O early binding só é aconselhável se o arquivo de dados é (quase) estático, e o acesso rápido a registros é a maior prioridade
		- Caso contrário, o que acontece?
			- Muita atualização de índice secundário

# Estudo de caso

- Como ferramentas de busca na Internet funcionam?
	- Criação e atualização de índices de palavraschave e onde encontrá-las
	- Definição de uma ordenação de páginas baseada na "importância" ou "relevância"
- "Como o Google funciona"
	- http://www.google.com/howgoogleworks/